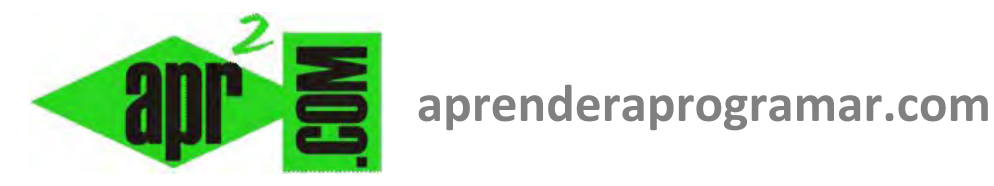

# **Ejercicio ejemplo resuelto con bucle desde – siguiente (for next). Pseudocódigo y diagrama de flujo. (CU00151A)**

**Sección: Cursos Categoría: Curso Bases de la programación Nivel I** 

**Fecha revisión: 2024** 

**Autor: Mario R. Rancel** 

**Resumen: Entrega nº 50 del Curso Bases de la programación Nivel I**

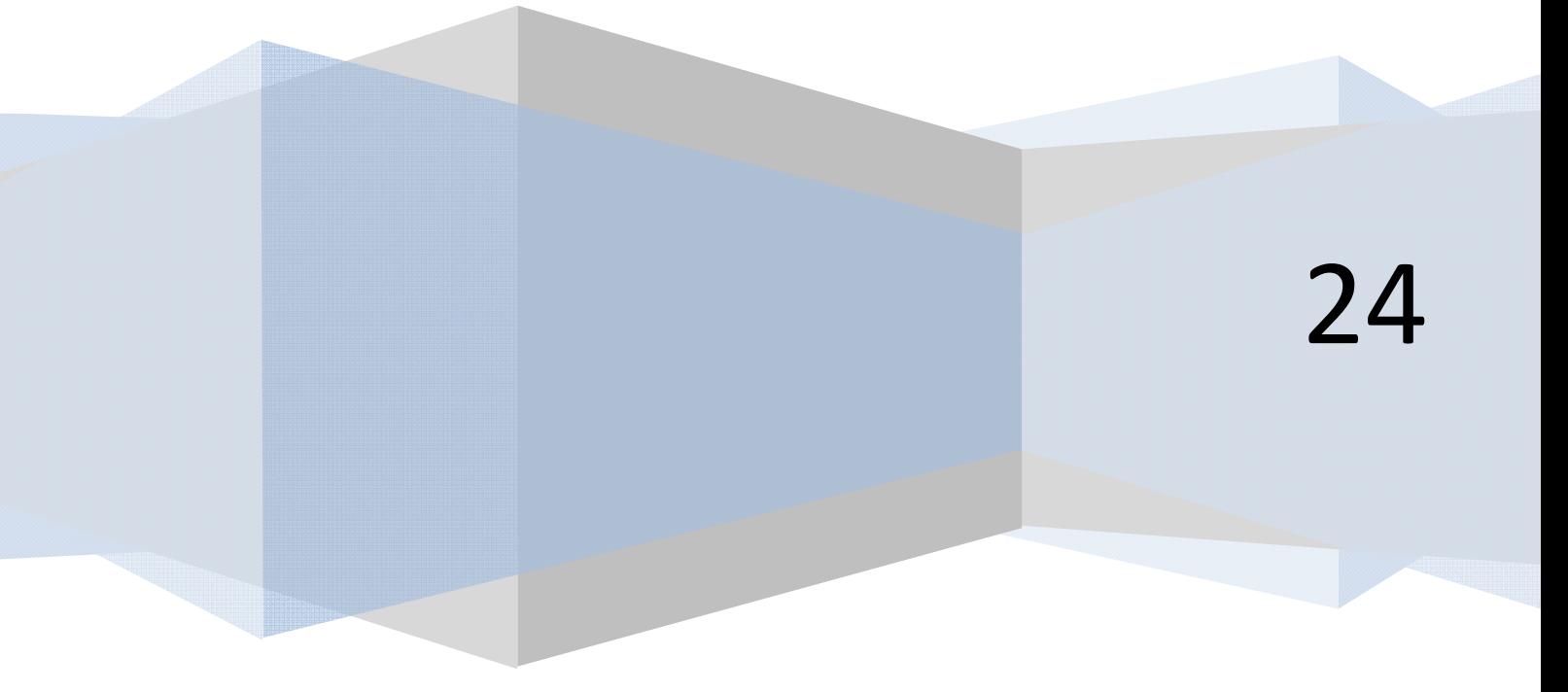

# **EJERCICIO**

Crear el pseudocódigo y diagrama de flujo para un programa que pida un número del 1 al 10 y nos muestre la "tabla de multiplicar" correspondiente.

#### **SOLUCIÓN**

# *Pseudocódigo:*

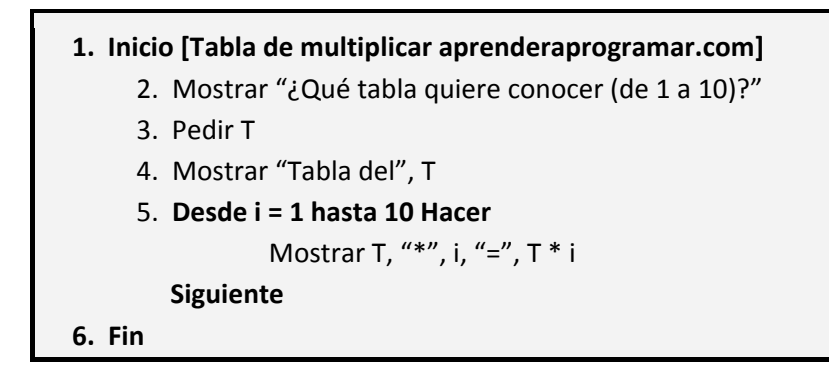

# *Diagrama de flujo:*

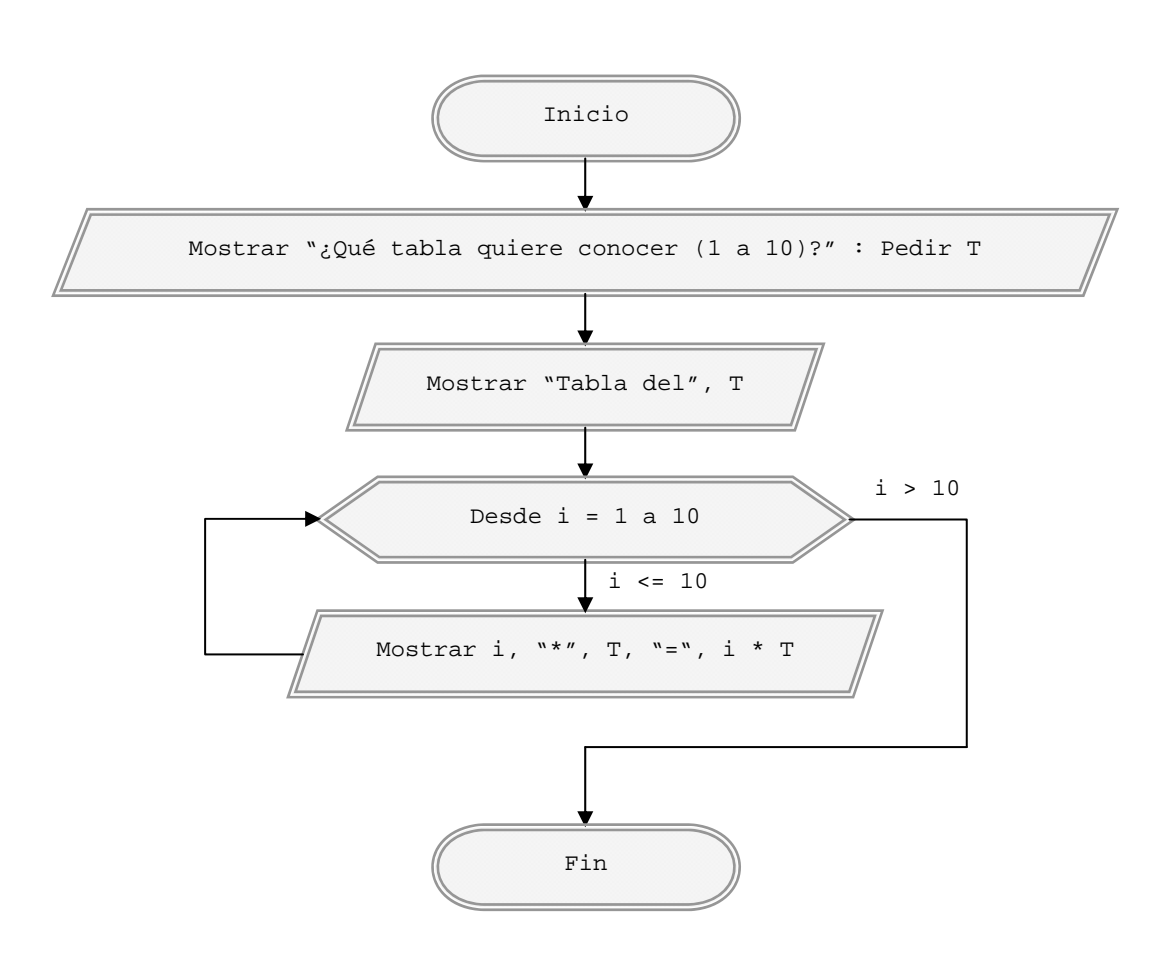

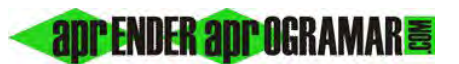

### *Esquematizado:*

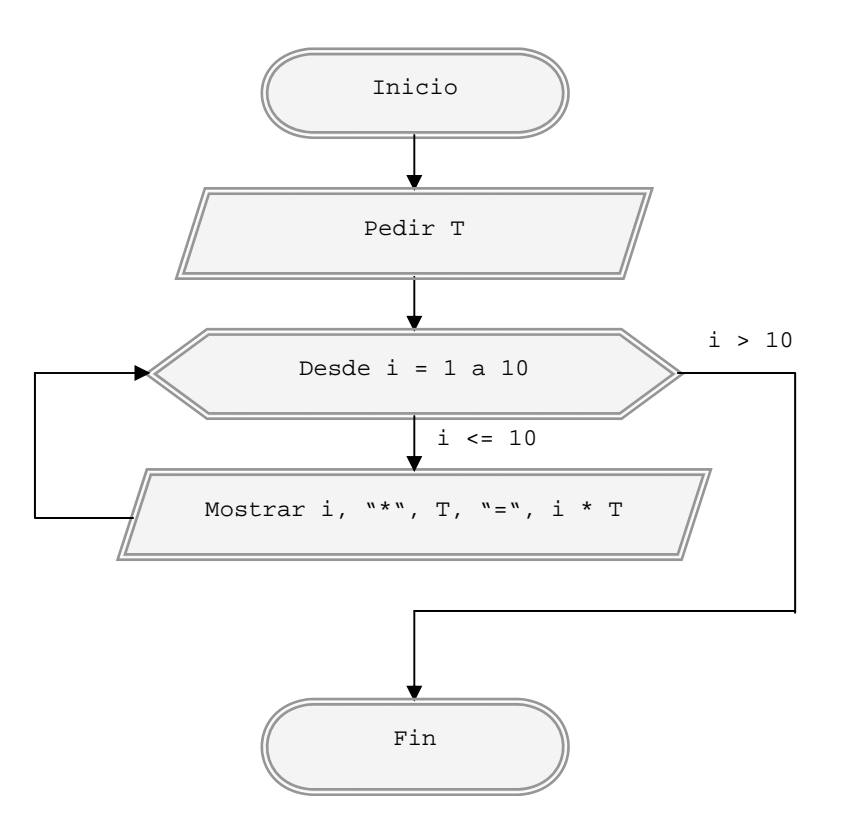

### **Próxima entrega: CU00152A**

Acceso al curso completo en aprenderaprogramar.com -- > Cursos, o en la dirección siguiente: http://www.aprenderaprogramar.com/index.php?option=com\_content&view=category&id=28&Itemid=59